### 国際分散投資における 下方リスク尺度を用いた 最適ポートフォリオの研究

# 東京理科大学 工学部 末安俊也

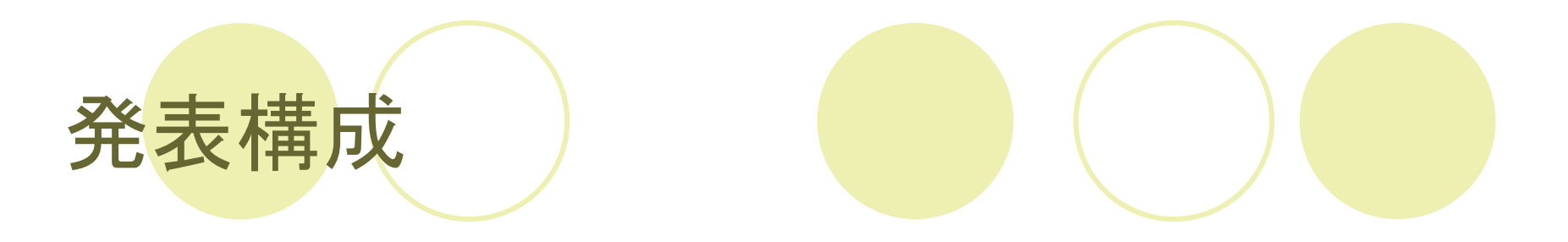

研究背景 研究目的 ●モデルの定式化 ●データ概要 分析 ●今後の課題 Appendix

#### 研究背景

### 為替相場リスクの影響

● 直近10年間で外貨建て資産は6兆円から30兆円に増えているが...

#### 表1 3通貨の年次収益率について為替リスクの影響の例

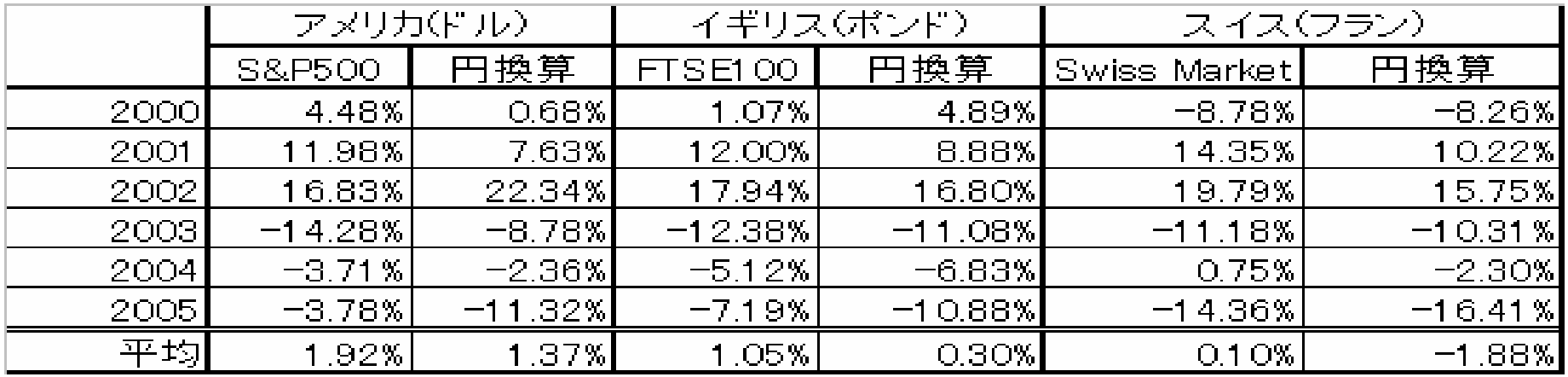

注 Yahoo! Financeに基づく

● 表1で,3つの通貨について円換算を行うと,いずれの通貨につい ても,平均年次収益率が悪くなってしまっている.

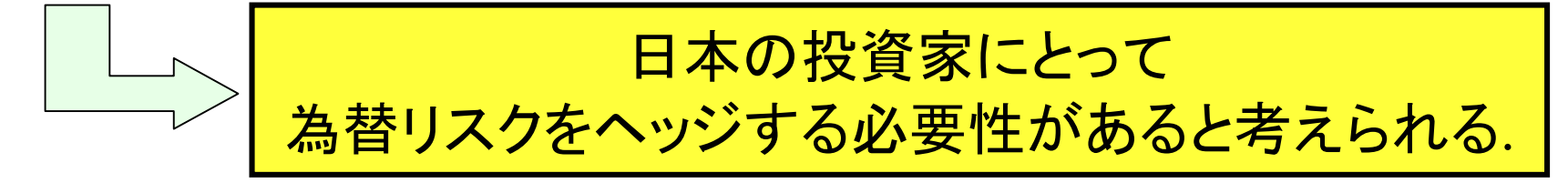

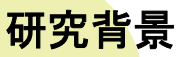

# 一般的な為替リスクヘッジ手法

### ●通貨先渡し

- ○将来の特定された時点において特定の価格で特 定量の通貨を購入もしくは売却する義務契約.[7]
- OEx1)満期日に指定した交換レートで外国通貨を売 却し,円を得ることでリスクヘッジを行う.
- OEx2)満期日に指定した交換レートで外国通貨を購 入し,市場で外貨を売却して円を得ることでリスク ヘッジを行う.

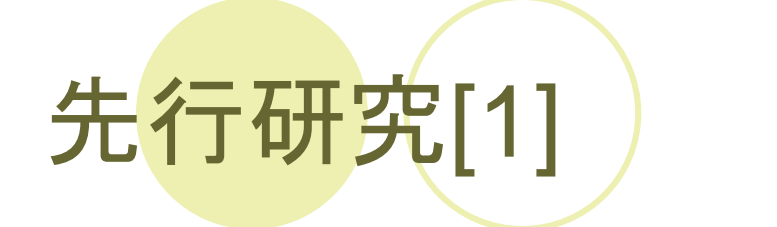

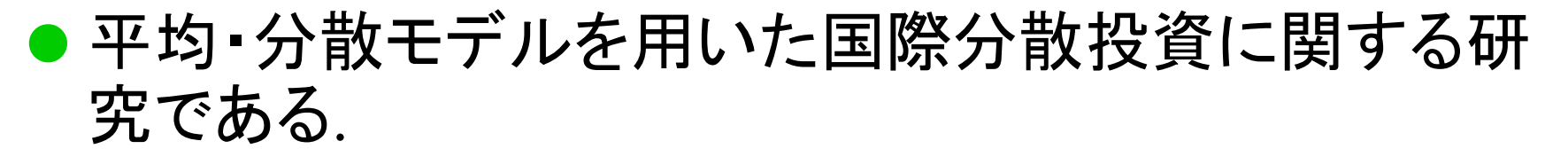

○平均・分散モデルに「通貨先渡し」を組み込んだ為替リス クヘッジモデルを作成・評価している.

○平均・分散モデル:2パラメータアプローチの1つで,リター ン尺度に期待収益率,リスク尺度に分散をとったモデル

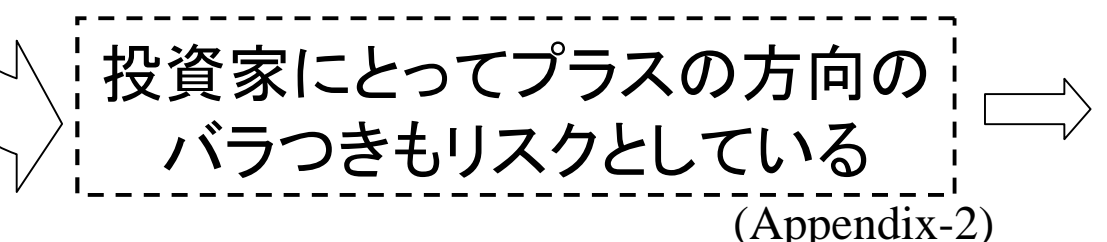

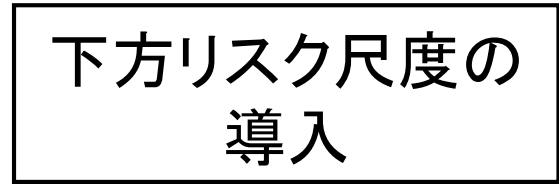

研究背景

### 研究目的

- ●「通貨先渡し」を組み込んだ為替リスクヘッジモ デルのパフォーマンスとリスクを検討する.
	- ○平均・下方リスクモデルを用いてポートフォリオを構築 する.
	- ○分散モデルと比較して下方リスクモデルを用いる利点
		- ●投資家にとって,リスクの概念がわかりやすい
		- ●分散モデルが収益率の正規性を仮定するのに対し,下方リスク モデルは正規性の仮定を必要としない**.(**⇒オプションを組み込 むなどモデルの利用の幅が利く**)**

研究目的

#### 下方リスク尺度

# 下方リスクの定義と主な種類

### ●下方リスク尺度 ダウンサイドリスク尺度 ある値を下回る大きさや確率をリスクとする尺度[5]

●主な下方リスク尺度 下方半分散 下方絶対偏差 不達成確率 Value at Risk (VaR) ● Conditional (条件付) Value at Risk (CVaR) 企業独自の尺度 etc **Appendix-3**

### 記号の説明 ● モデルで利用する主な記号.

 $= max(-a,0)$   $ex$  $|-5|$   $= 5$  ,  $|5|$   $= 0$  $\beta = 0.99$  $\alpha$ : Value at Risk(決定変数) r<sub>p</sub>:ポートフォリオの期待収益率 : をコンパクト分解表現したもの *r R t* : ポートフォリオの収益率 *R* T : 事象の数  $x_j$ :リスク資産*j*への投資比率(決定変数)  $a \Big|_{-} = \max(-a, 0) \quad ex \Big| -5 \Big|_{-} = 5 \quad , \quad |5| \Big|_{-}$ 

モデルの定式化

$$
\begin{aligned}\n\text{CVaRを用いた定式化} \\
\begin{bmatrix}\n\min \ \alpha + \frac{1}{(1-\beta)T} \sum_{t=1}^{T} |r_t + \alpha| & y & 3\% \text{Réphilb} \\
s.t \quad \overline{r_p} \ge r_E & r_E : \text{Bik} \ge \text{Réphilb} \\
\sum_{j=1}^{n} x_j & = 1 & \text{F,} \text{F,} \\
x_j & \ge 0 & \text{F,} \text{F,} \text{F,} \\
x_j & \ge 0 & \text{F,} \text{F,} \text{F,} \text{F}\n\end{bmatrix}\n\end{aligned}
$$

[解く際には目的関数を簡素化する.(Appendix-4)]

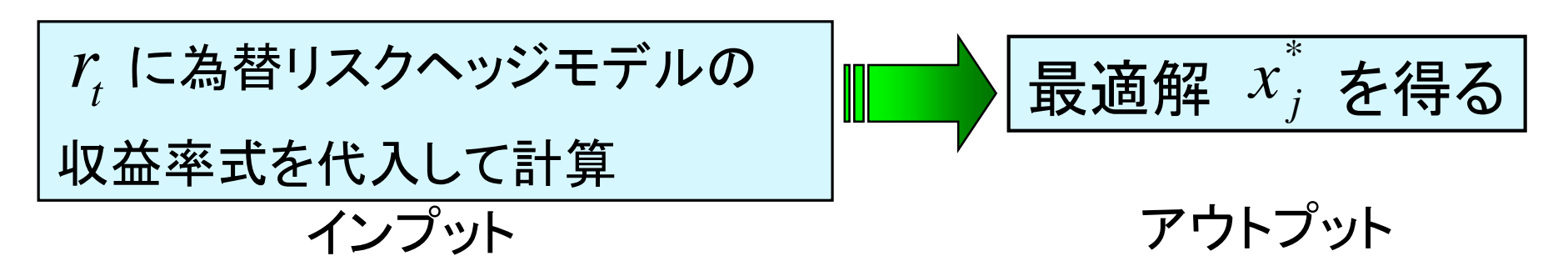

#### モデルの定式化 の導出① *t r*

 $\bullet$  第j国資産の国内での収益率を $G_j$ とする.  $\bigcirc$  投資比率を  $x_j$ とすれば,  $=\sum G_j x_j\cdots (1)$  である. 1  $=$ *n j*  $R = \sum G_j x_j$ 

 $\bullet$  次に為替レートによる収益率 $Q_j$ は次式で表される.  $\cdots(2)$ *j j j*  $j$   $-e$   $e$  $E_i - e$ *Q*  $\overline{\phantom{0}}$  $=$  $\overline{\phantom{a}}$  $\overline{\phantom{a}}$  $\overline{\phantom{a}}$  $\overline{\phantom{a}}$  $\mathbf{r}$  $\mathbb{R}^2$  $\overline{\phantom{a}}$  $\mathbf{r}$ 期末為替レート 期首為替レート : : *j j E e*

● 以上より為替レートを考慮した収益率Rは  $=\sum G_j + Q_j + G_j Q_j x_j \cdots (3)$  $=\sum \{(1 + G_j)(1 + Q_j) - 1\}$ 1  $=$ *n*  $G_j + Q_j + G_j Q_j x_j$ *n j*  $R = \sum_{j}$  {(1+ G<sub>j</sub>)(1+ Q<sub>j</sub>)-1} x<sub>j</sub>

 $j = 1$ 

2006/11/22 2006 S+ユーザーカンファレンス 10

#### ● Rをコンパクト分解を施す. コンパクト分解: モデルを高速にとくための手法 ●実際には,収益率ベクトルに対して, とする.ここで t =1,‥,Tはシナリオを表す. *r<sup>t</sup>* の導出② モデルの定式化  $\mathcal{L}$  $\overline{\mathsf{L}}$  $\mathbf{r}$  $\Rightarrow$  $\Rightarrow$  $(Q_1, \dots, Q_n) \Rightarrow (q_1, \dots, q_n)$  $(G_1, \dots, G_n) \Rightarrow (g_1, \dots, g_n)$  $Y_1, \ldots, \mathcal{Y}_n$ ,  $\rightarrow$   $\mathcal{Y}_1$  $1, \ldots, \mathbf{U}_n$   $\rightarrow$   $\mathcal{S}_1$  $n$ ,  $\rightarrow$   $\left( \mathbf{q}_{1t}, \cdots, \mathbf{q}_{nt} \right)$  $n$  *t*  $\rightarrow$   $( \mathcal{S}_{1t} , \cdots , \mathcal{S}_{nt} )$  $Q_1, \dots, Q_n$   $\Rightarrow$   $(q_1, \dots, q_n)$  $G_1, \dots, G_n$   $\Rightarrow$   $(g_1, \dots, g_n)$  $\cdots, Q_n$   $\Rightarrow$   $(q_{1t}, \cdots)$  $\cdots, G_n$   $\Rightarrow$   $(g_{1t}, \cdots)$

● 以上より,収益率Rは次式のように表せれる.  $= \sum ( G_j + Q_j + G_j Q_j )$ 1  $=$ *n j*  $R = \sum_{j} (G_j + Q_j + G_j Q_j) x_j$ 

$$
= \sum_{j=1}^{n} \left[ \left( g_{j} + q_{j} + g_{j} q_{j} \right) x_{j} \right] = \sum_{j=1}^{n} r_{j} x_{j} \cdots (4)
$$

# 先渡し契約による収益率

 $\bullet$  1期間先の先渡レート $e^i_j$ は金利の平価式 ,  $e^{\frac{i}{j}}$ (5) 1  $r_j = e_j \frac{1 + r_d}{1 + r_d} \cdots$ *f d*  $j - e_j$ <br>  $1 + r$ *r*  $e_i^* = e_i$  $\ddot{}$  $\ddot{}$  $=$ 

- $\bullet$  より,現物レート $e_j$ ,自国通貨の金利 $r_d$ ,外国通貨の金利 $r_f$ から 求めることができる.
- 第j国通貨に対して行うヘッジ比率  $h_j$  (ただし  $0 \leq h_j \leq 1$ )とし, 期末に / 単位の第j国通貨を 円で売却すると *j j h x e* , 単位の第j国通貨を  $e$  ,  $e^{\frac{i}{j}}$

$$
\frac{h_j x_j}{e_j}(e_j - E_j) \cdots (6)
$$

● の収益率を得ることができる.(6)式を(4)式に加えることで,先渡し 契約における収益率 $r_t^r$  が算出される. *F t r*

# データの概要

#### –タ概要

- ●データ期間:2001/10月から2006/9月までの60ヶ月
- ●データ元: Yahoo!Finance World Indecies
- 使用国家:7カ国 アメリカ,イギリス,カナダ,オーストラリア,フランス,ドイツ,日本
- ●為替レートは日本円に対する交換レート
- イギリス銀行協会の発表するLIBORを金利として用 いる.

### シミュレーションの手順(事前評価) 分析

### ●2001/10月から2006/9月までの60ヶ月を用い て,モデルごとの効率的フロンティアを描く

●各々のフロンティアを比較する. ○このとき,より左側に位置する方が有利になる

### 出力結果(事前評価)

● 株式会社数理システム社S+NUOPTを用いて求解を行い,同時に 効率的フロンティアを得る.

○ 効率的フロンティア:実現可能集合のうちの最小リスク点を結んだもの[7]

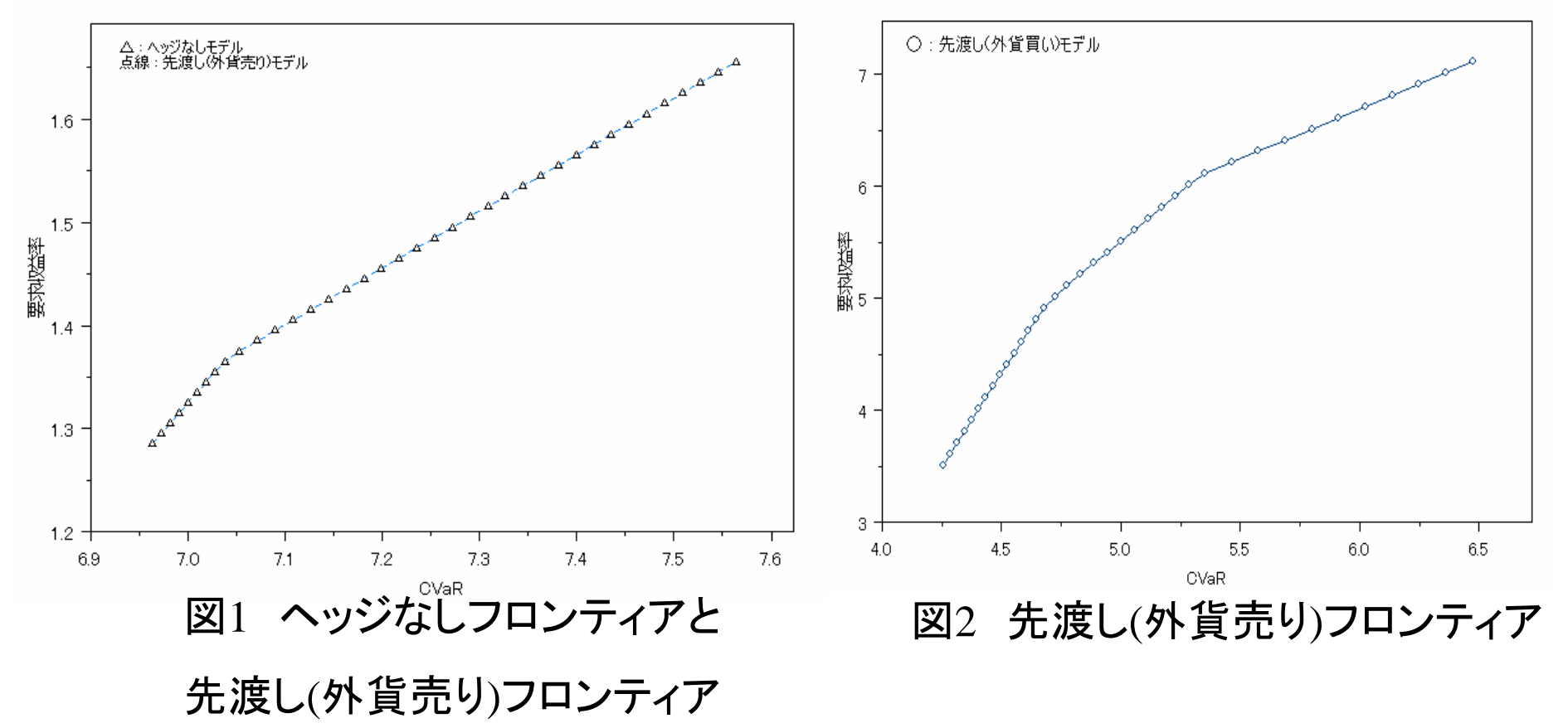

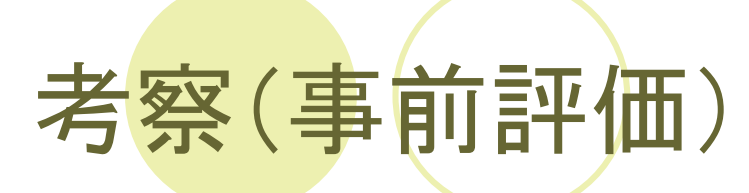

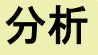

### ● 外国通貨を買う為替先渡契約によるリスクヘッジモ デルが有効であることがわかる.

- 外国通貨を売る為替先渡ヘッジモデルではリスク低 減効果が見られなかった.
	- ○日本国内の金利が諸外国の金利より常に小さい値であっ たため,プレミアムが常に負であった.

# シミュレーションの手順(事後評価)

- 1. 2001年10月から2005年12月までの51ヶ月の データについてモデルを解く.
- 2. 上の検証期間から得られた最適投資比率とヘッジ 比率を用いて, 2006年1月の収益率を算出する.
- 3. 以上の手順を2002年7月から2006年9月までの 検証期間を繰り返す.(全部で10個になる)

分析

### 出力結果(事後評価)

● 各検証期間についてS+NUOPTを用いて求解を行い,得られ た最適投資比率を用いて図3を得る.

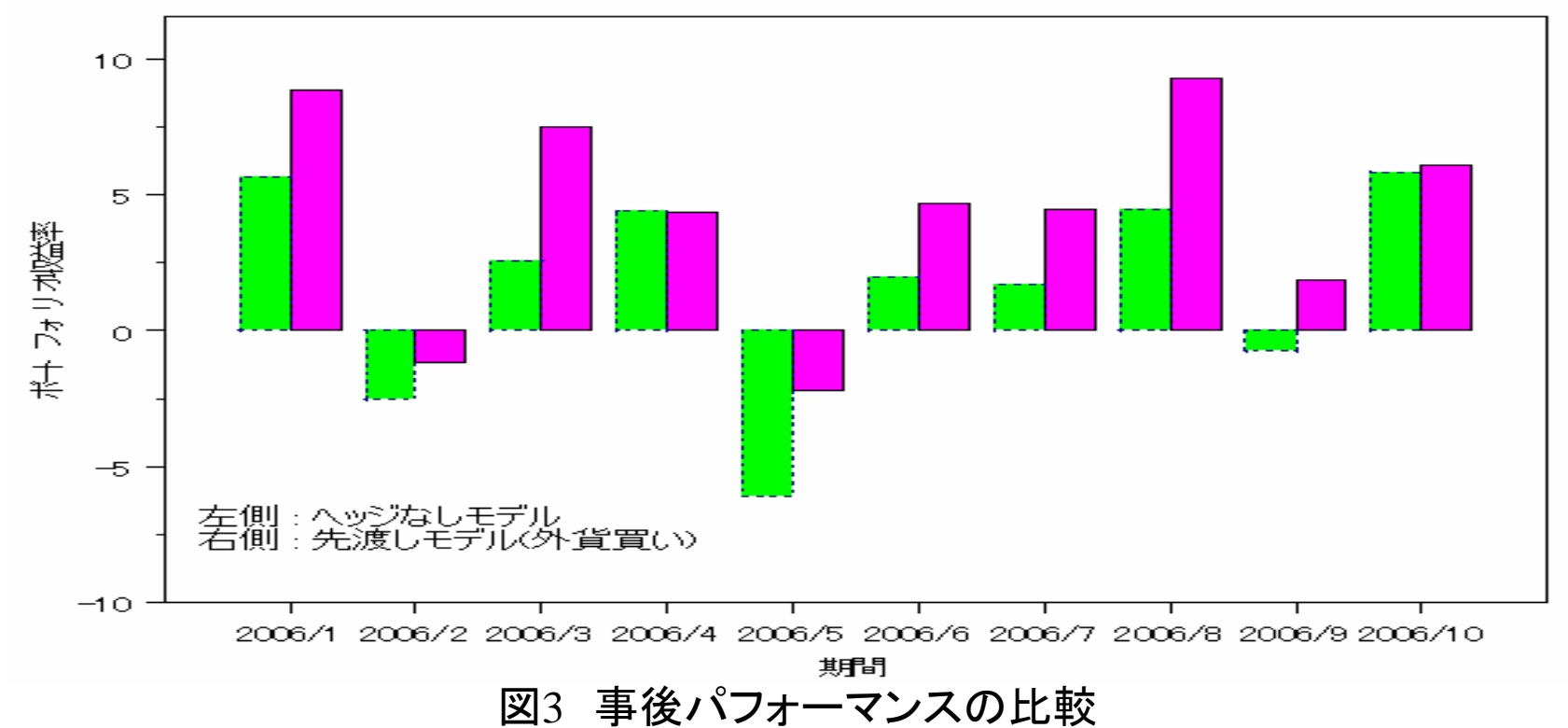

表2 2つのモデルのパフォーマンスとリスクの比較(単位:%)

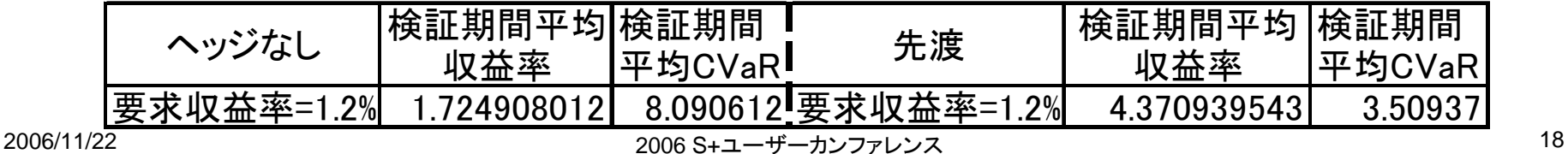

分析

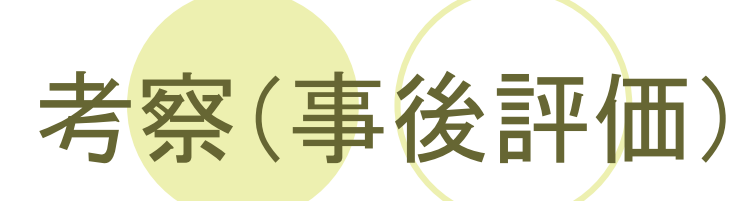

●図3より,ほぼすべての検証期間で通貨先渡契約の 方が有利なパフォーマンスとなっている.

● 表3よりリスクの面と併せても,通貨先渡契約の方が よりリスクが小さく,パフォーマンスが大きい.

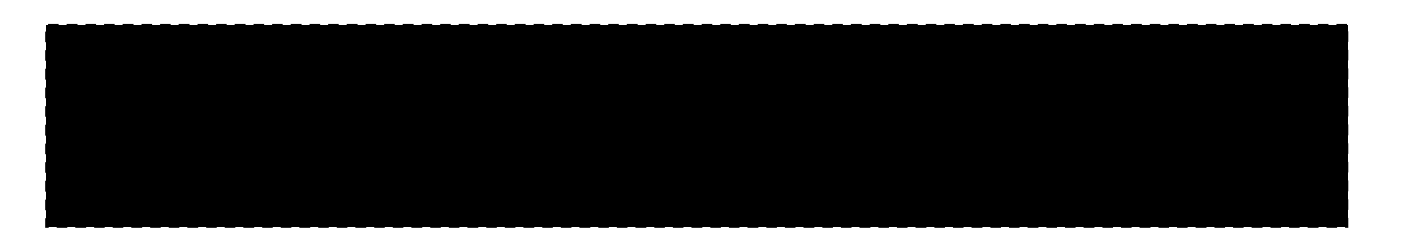

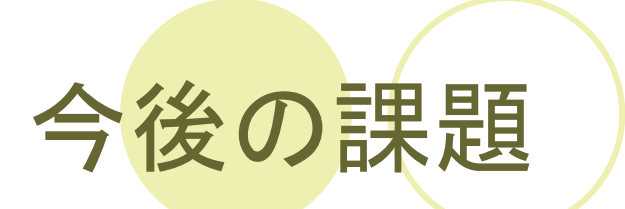

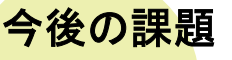

- ●本研究では各国のインデックス指数を用いて いる.
- ●分散効果の点からは個別資産を用いた方が 望ましい.
- ●よって,個別資産を用いて分散効果を高める ことが課題である.

# 主要参考文献

[1]張立:"国際分散投資" ,平成17年度卒業研究抄録,p277-280 2006 [2]玉之内直:"政策資産配分の検証へのCVaRの実装"

(http://www.dir.co.jp/consulting/report/pension/pension-mngt/02070105pension-mngt.html )(最 終閲覧日2006/10/12)

#### [3]鳥居祐史:"国際分散投資~REIT編"

(http://www.dir.co.jp/consulting/report/pension/pension-mngt/05050202pensionmng.pdf#search='%E5%9B%BD%E9%9A%9B%E5%88%86%E6%95%A3%E6%8A%95%E8%B 3%87%20REIT')最終閲覧日2006/10/12

[4]枇々木規雄:"金融工学と最適化" ,朝倉書店, 2005 [5]枇々木規雄,田辺隆人:"ポートフォリオ最適化と数理計画法" ,朝倉書店,

2005

[6]山下智志:"市場リスクの計量化とVaR" ,朝倉書店, 2000 [7]デービット・G・ルーエンバーガー:"金融工学入門" ,日本経済新聞社,2002 [8]木島正明:"バリューアットリスク" ,金融財政事情研究会,2000

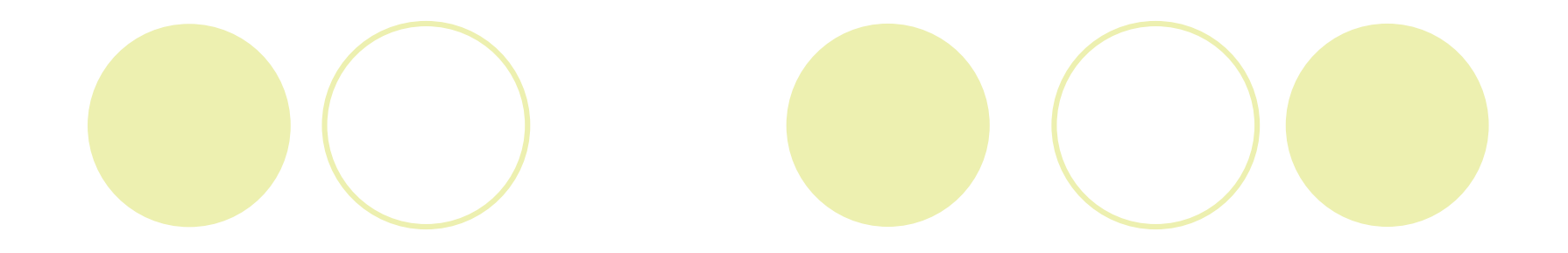

### Appendix

**Appendix-1**

### 国際分散投資の利点

- 日本国内の投資家が,円のみで運用するのに比べ,パフォーマン スがよくなると考えられる.
- 直近10年間で外貨建て資産は6兆円から30兆円に増えている (Appendix)

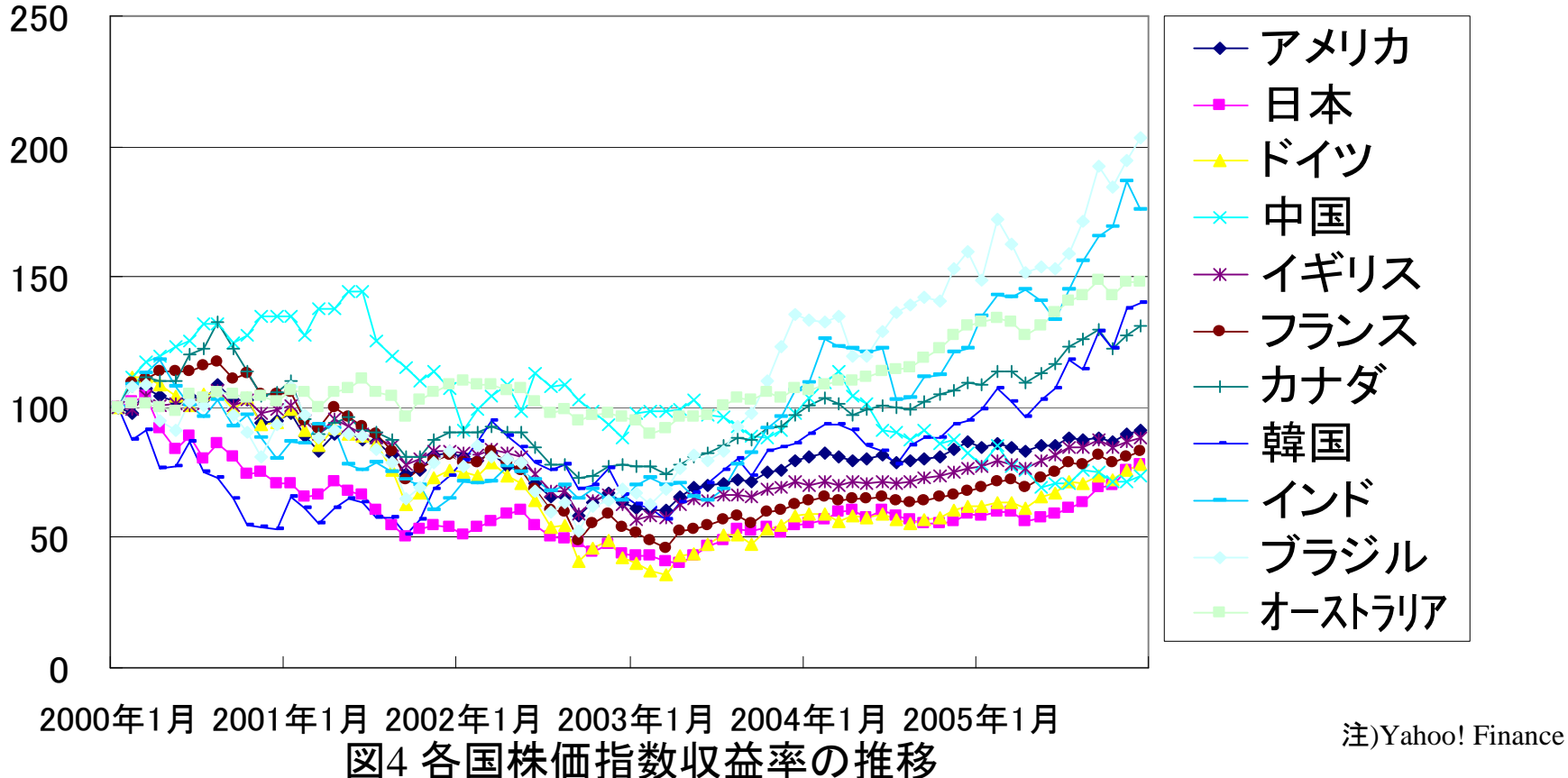

### 日本国内における外貨建て資産の増加 **Appendix-1**

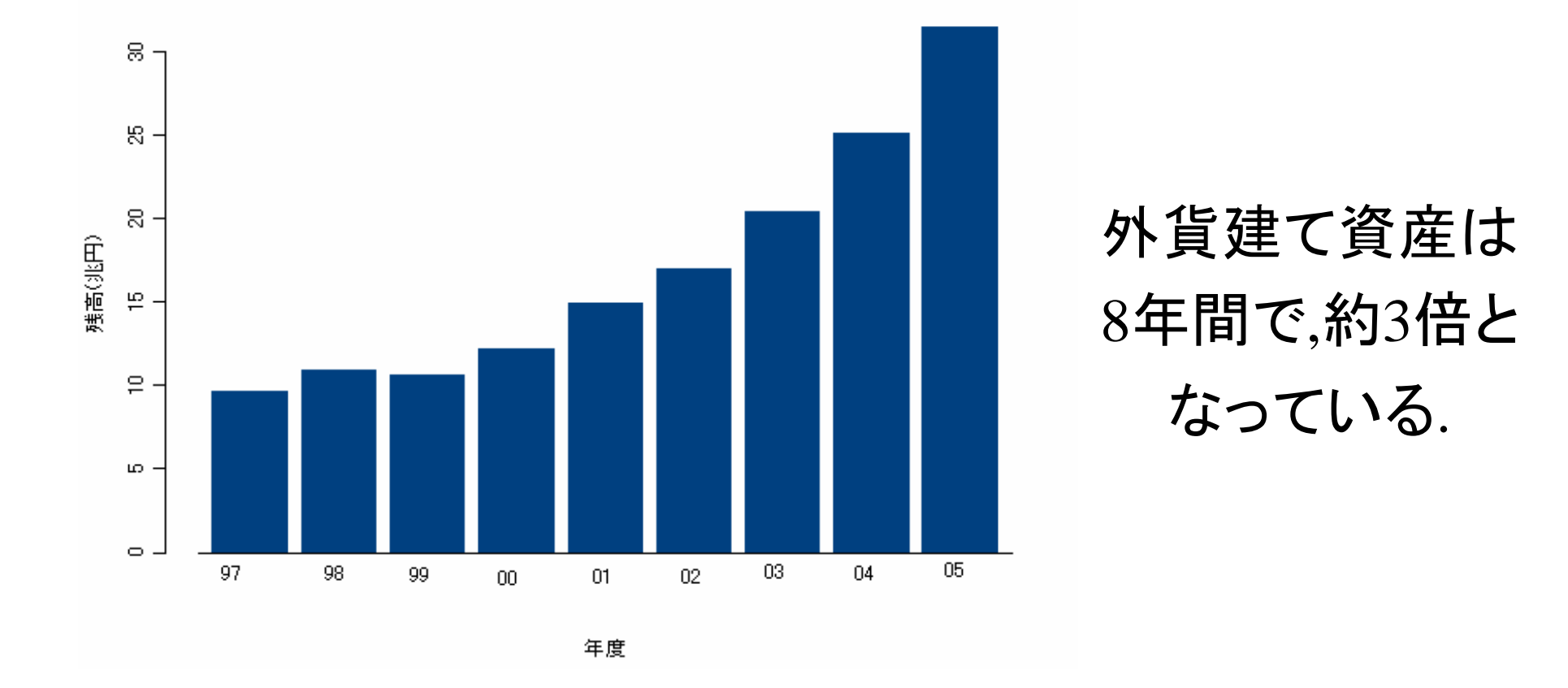

図5 日本国内における外貨建て資産の増加の推移

出典 キャピタルパートナーズ証券

**Appendix-2**

### 平均・分散モデルにおけるリスクの考え方

● 平均・分散モデル

○期待収益率からバラつく大きさをリスクとしている

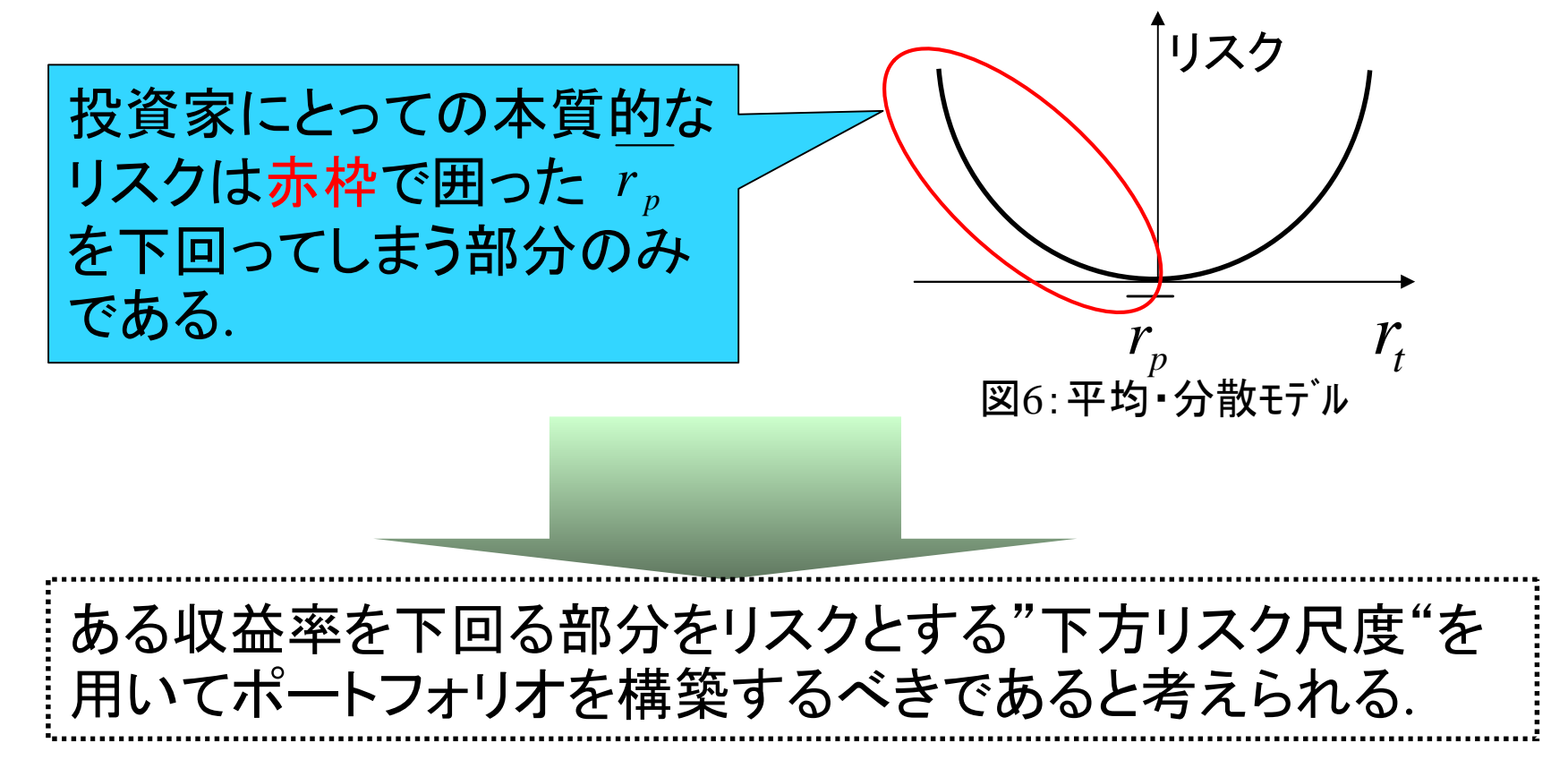

**Appendix-3**

### 研究に用いる下方リスク尺度

- 研究には条件付Value at Risk CVaR を用いる.
- CVaR:VaRを超えて発生する可能性のある損失の期待値[2]
- VaR:損失が-αを下回る事象が**,**確率**1-**βで生起する時のα**[8]**

ある確率1-βの下で起こりうる最大損失額αとも言われる

ポートフォリオ収益率Rの連続確率密度関数をf (R)とする

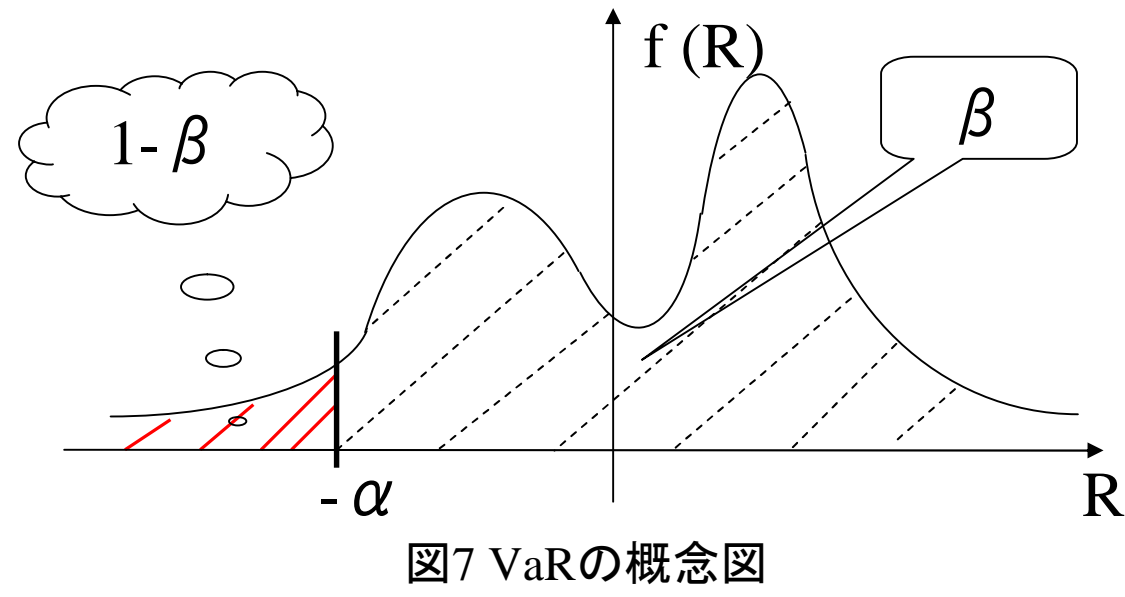

左図において αがVaRを示し, 赤い部分の期待値が CVaRを示す.

## CVaRの導出①

- CVaR導出の手順
	- 連続分布でのVaRを用いてCVaRを定義する.
	- ② 離散分布データの式に書き換える. ∵ヒストリカル法
- VaR 損失が-αを下回る事象が**,**確率**1-**βで生起するときの α は次のように定義できる.

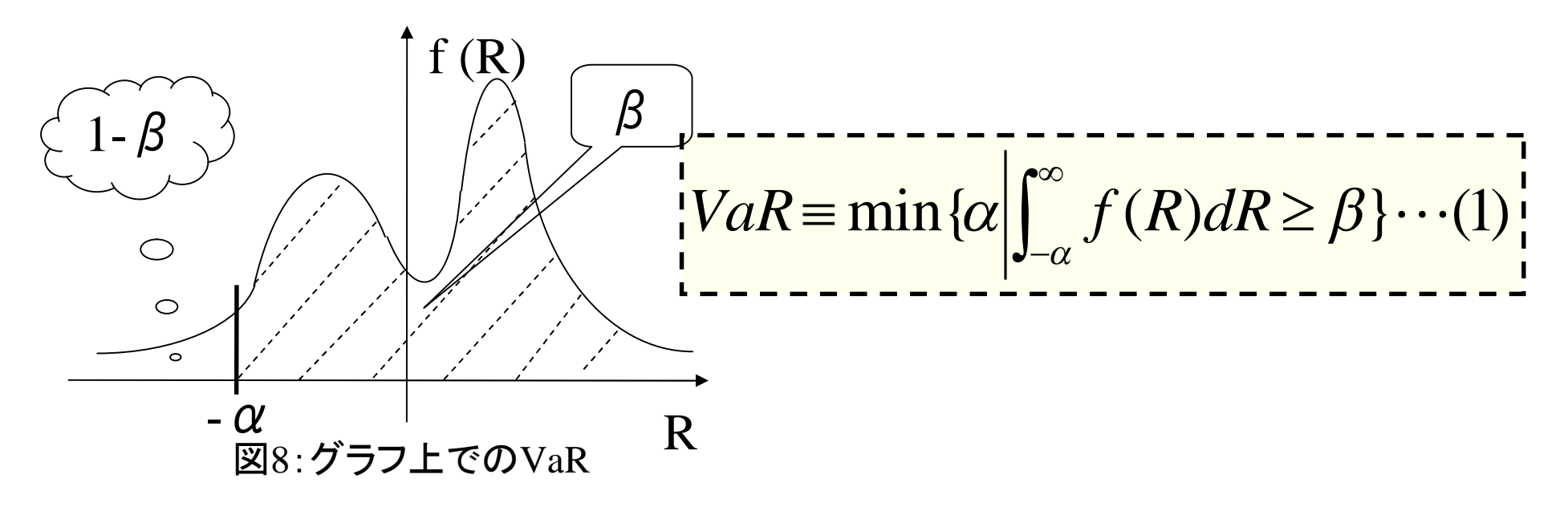

**Appendix-4**

# CVaRの導出②

**Appendix-4**

## ● 1 式より  $\int_{-\infty}^{\alpha} f(R) dR = 1 - \beta \cdots (2)$

● は明らか.よってCVaR =VaRを超えて発生する可能性のある 損失の期待値 は次式で定義できる.

$$
\frac{\int_{-\infty}^{\infty} R \cdot f(R) dR}{\int_{-\infty}^{\infty} f(R) dR} = -\frac{1}{1 - \beta} \int_{-\infty}^{\infty} R \cdot f(R) dR \cdots (3) \Big|_{-\infty}^{1}
$$

● 以上の連続分布でのCVaRを離散分布データが利用できる ように書き換える.

**Appendix-4**

$$
CVaRの離数分布データへの書き換え①
$$

$$
CVaR = \frac{\alpha}{1-\beta} \int_{-\infty}^{\alpha} f(R) dR - \frac{1}{1-\beta} \int_{-\infty}^{\alpha} (R+\alpha) \cdot f(R) dR
$$
  
\n
$$
= \alpha - \frac{1}{1-\beta} \int_{-\infty}^{\alpha} (R+\alpha) \cdot f(R) dR \cdots (\because (2) \pm \hat{\lambda})
$$
  
\n
$$
= \alpha + \frac{1}{1-\beta} \int_{-\infty}^{\alpha} |R+\alpha| \cdot f(R) dR \cdots (\because |R+\alpha| \cdot \hat{\lambda}) \pm \hat{\lambda} \pm \hat{\lambda}
$$
  
\n
$$
= \alpha + \frac{1}{1-\beta} \int_{-\infty}^{\infty} |R+\alpha| \cdot f(R) dR \cdots (\because |R+\alpha| \cdot \hat{\lambda}) \pm \hat{\lambda} \pm \hat{\lambda}
$$
  
\n
$$
= \alpha + \frac{1}{1-\beta} E[|R+\alpha| \cdot 1] \cdots (\because \pm \hat{\lambda} \pm \hat{\lambda}) \pm \hat{\lambda}
$$
  
\n
$$
= \alpha + \frac{1}{1-\beta} E[|r_{+} + \alpha| \cdot 1] \cdots (\because R \pm \hat{\lambda}) \pm \hat{\lambda}
$$
  
\n
$$
= \alpha + \frac{1}{1-\beta} \pm \sum_{i=1}^{n} |r_{+} + \alpha| \cdot \dots (A)
$$

**Appendix-4**

### 目的関数 A式 の簡素化

まず とおくここで  $u_t^+, u_t^-$ はどちらか の値が0になる非負変数で  $u_t^+ - u_t^- = r_t + \alpha \cdots (B)$  $(r_t+\alpha \geq 0)$ 0  $(r_t+\alpha<0)$  $(r + \alpha)$   $(r + \alpha < 0)$ 0  $(r + \alpha \geq 0)$ (C) 0 0  $\ddots$  $\left\lfloor \frac{1}{2} \right\rfloor$  $\big\{$  $\left\vert \cdot\right\vert$  $+\alpha \ge$  $-(r_{t}+\alpha)$   $(r_{t}+\alpha<$  $^{-}_{t} =$  $\bigcup$  $\big\{$  $\left\lceil \cdot \right\rceil$  $+\alpha$  $+\alpha$   $(r + \alpha \ge$  $t_{t}^{+} =$  $\alpha$  $\alpha$   $(r + \alpha)$  $\alpha$  $\alpha$   $(r+\alpha)$ *t*  $\mathbf{u}_t$   $\mathbf{u}_t$   $\mathbf{v}_t$  $\begin{bmatrix} t & -t \\ 0 & t \end{bmatrix}$ *t*  $t \mid \mathcal{U}$   $\langle t_t \rangle$  $\begin{bmatrix} t & -t \\ 0 & t \end{bmatrix}$  $r_r + \alpha$ )  $(r_r$ *u*  $r_r + \alpha$   $(r_r$ *u*

C より  $\vec{m}$ 放立する.ここで $\vec{u}_t^+$  は非負で あり、さらに  $u_{t}^{-}$ を  $u_{t}$  に置き換えると の非負条件から で, D 式より目的関数は以下のとおり.  $u_{t}^{-} = |r_{t} + \alpha|_{-} \cdots (D)$  $u_t^+ = r_t + \alpha + u_t \ge 0$  $u_t^$  $y_t \geq 0$  $\sum_{t=1}^T r_t + c \Big|_{-} = \alpha + \frac{1}{(1-\beta)T} \sum_{t=1}^T$  $+\alpha$  =  $\alpha$ + —  $\ddot{}$ *T t t T t*  $\alpha_t + \alpha_1 = \alpha + \frac{1}{\alpha + \alpha} \sum u_t$  $\overline{T}$ *r*  $T^{\sum_{t=1}^{r} t^{t}}$  1 - 0 1  $(1-\beta)T^{\sum_{t=1}^{r} t^{t}}$ 1  $(1-\beta)$ 1  $\beta$  $\alpha = \alpha$  $\beta$  $\alpha$ 

### S-PLUS NUOPTにおけるSIMPLE言 語を用いた**program** 1 **Appendix-5**

為替ヘッジなしモデルのprogram  $cvar = function(kabuka, rBar, ER, percent)$  $Period = Set()$  $\text{A}\text{sset} = \text{Set}()$  $t = Element(set = Period)$  $i =$ Element(set = Asset)  $Q = Parameter(kabuka, index=dprod(t, i))$ p=length(rBar) rbar = Parameter( list(1:p, rBar), index =j)  $rE = Parameter (ER)$  $n = nrow(kabuka)$ beta = Parameter(percent)  $x = \text{Variable}(\text{index}=i)$  $var = Variable()$  $u = \text{Variable}(\text{index}=t)$ #制約条件  $x[i] \geq 0$  $u[t] \geq 0$ #目的関数

 $rp = Expression()$  $rp \sim Sum(rbar[i] * x[i], i)$  $con = Constant()$  $con \sim rp >= rE$ Sum( $x[i]$ ,  $i$ ) == 1 Sum(Q[t, j] \* x[j], j)+ var + u[t] >= 0  $Risk = Objective(type = minimize)$  $Risk \sim var + Sum(u[t], t) / ((1-beta) * n)$ 

#### S-PLUS NUOPTにおけるSIMPLE言 語を用いた**program2 Appendix-5**

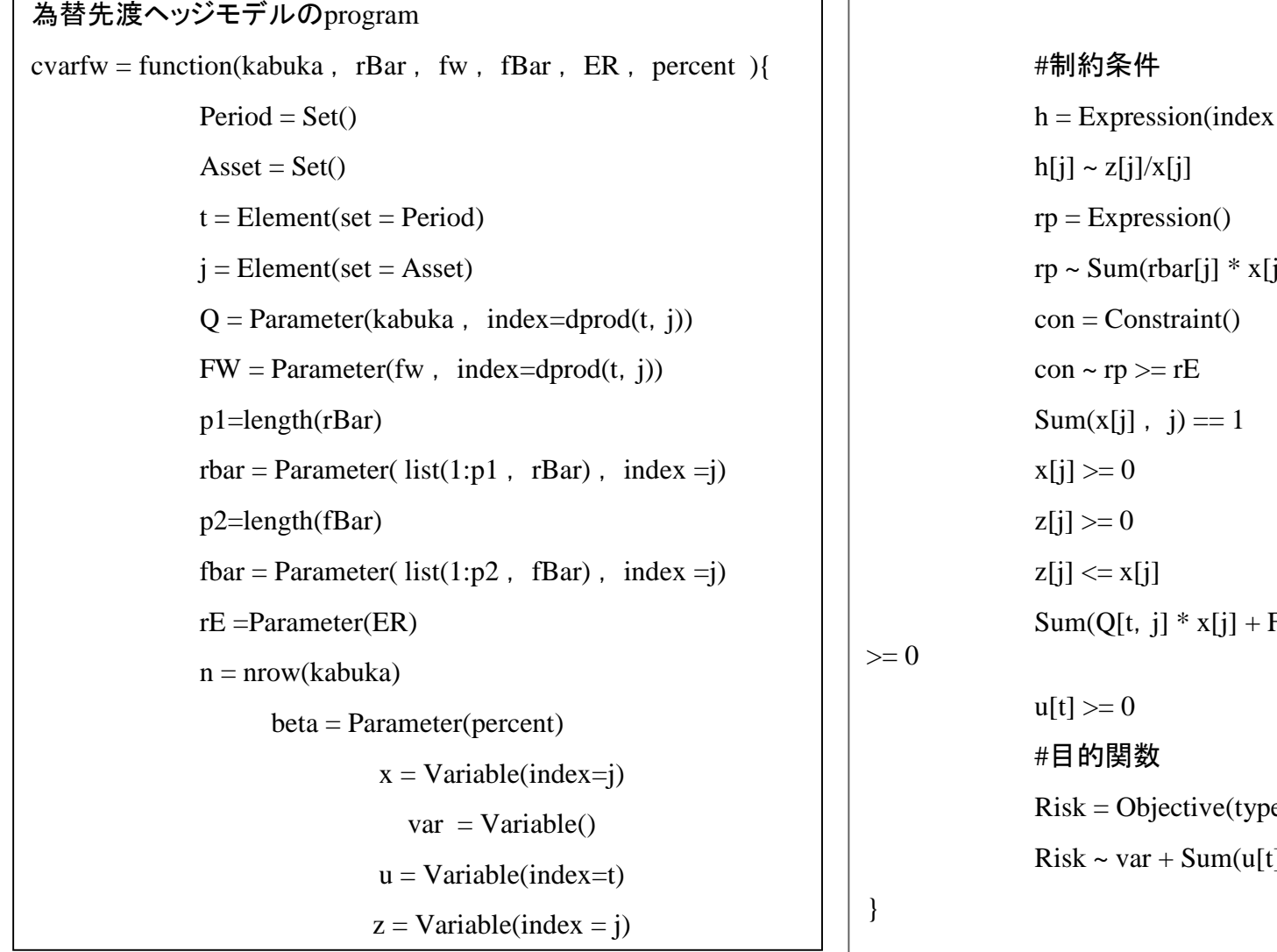

 $=$  j)  $[i] + \text{fbar}[j] * z[i]$ , j)  $Sum(x[j], j) = 1$  $FW[t, i] * z[i], j$  + var + u[t]  $e =$  minimize)  $| \cdot |$ , t) / ((1-beta) \* n)

### S-PLUS NUOPTにおけるSIMPLE言 語を用いた**program3 Appendix-5**

為替ヘッジなしモデルの効率的フロンティアを描く program

fronnon=function(rmat, rBar, percent) $\{$ 

 $CVaR1 = matrix(NA, nrow=38, ncol=1)$ 

 $rE1 = matrix(NA, nrow=38, ncol=1)$ 

ER=0.01285245

```
for(i in seq(1:38)){
```

```
sys. cvar = System(model=cvar.
rmat, rBar, ER, percent)
```
sol.  $cvar = solve(sys. cvar,$ 

trace=F)

 $CVaR1[i, ] = summary(sol.$ 

cvar)\$objective

}

```
rE1[i, ]= ER
```

```
ER = ER + 0.0001
```
 $efficient1 = child(CVaR1, rE1)$ 

```
#フロンティアのマトリックスデータを要求する場合
```
efficient1

#フロンティアを図としてダイレクトに要求する場合

Plot(efficient1, type="l", xlab="CVaR", ylab="rp")

}